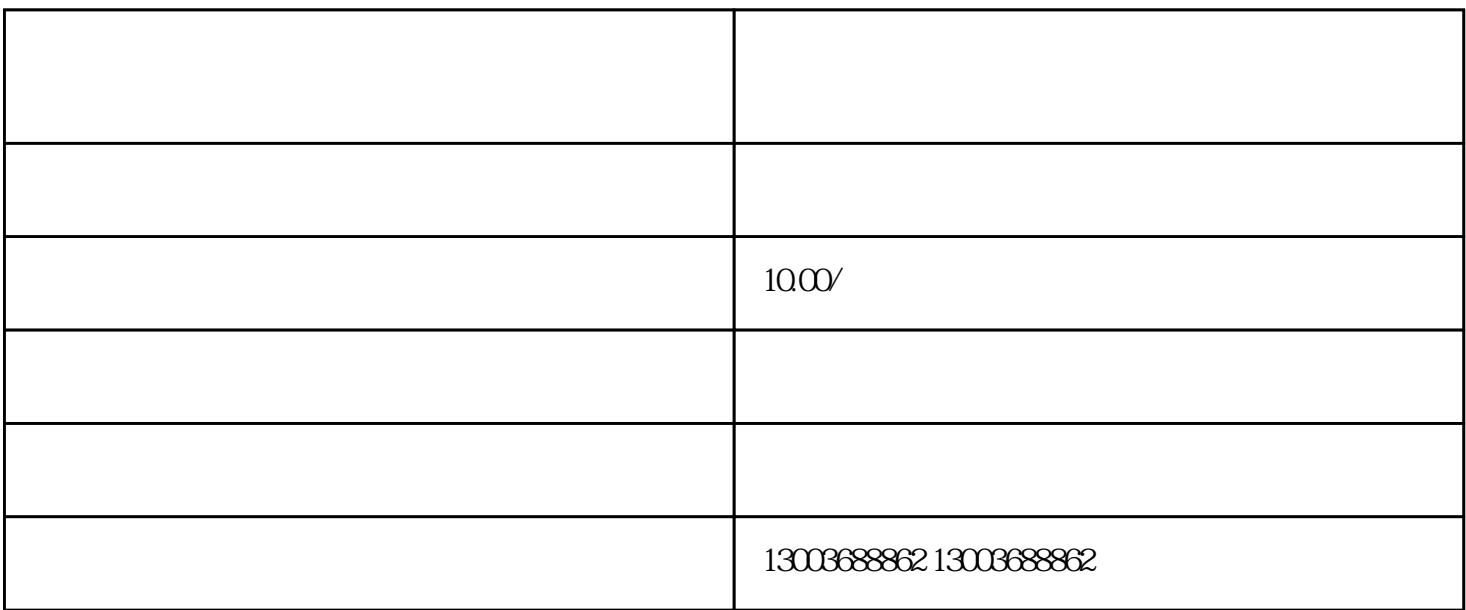

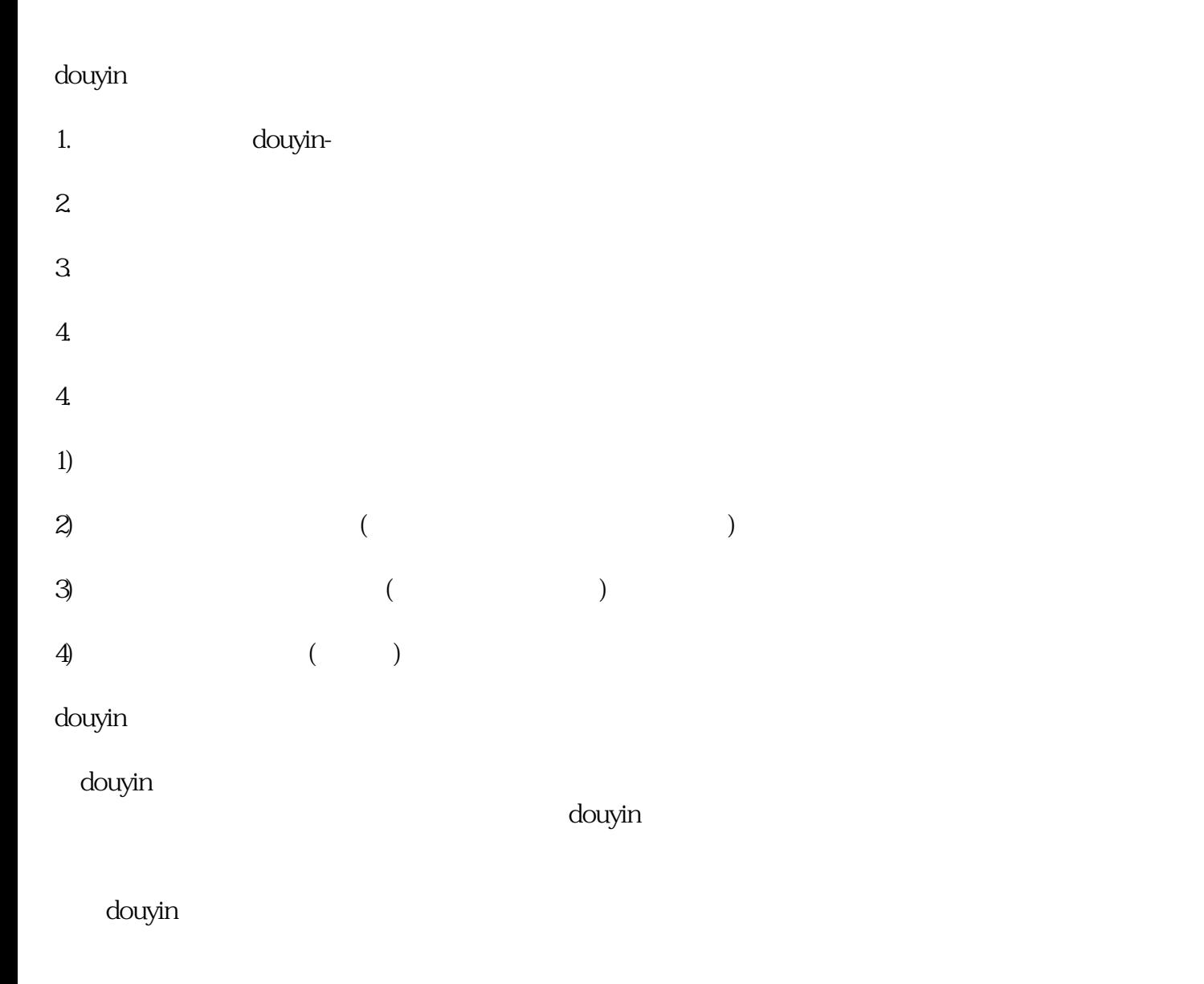

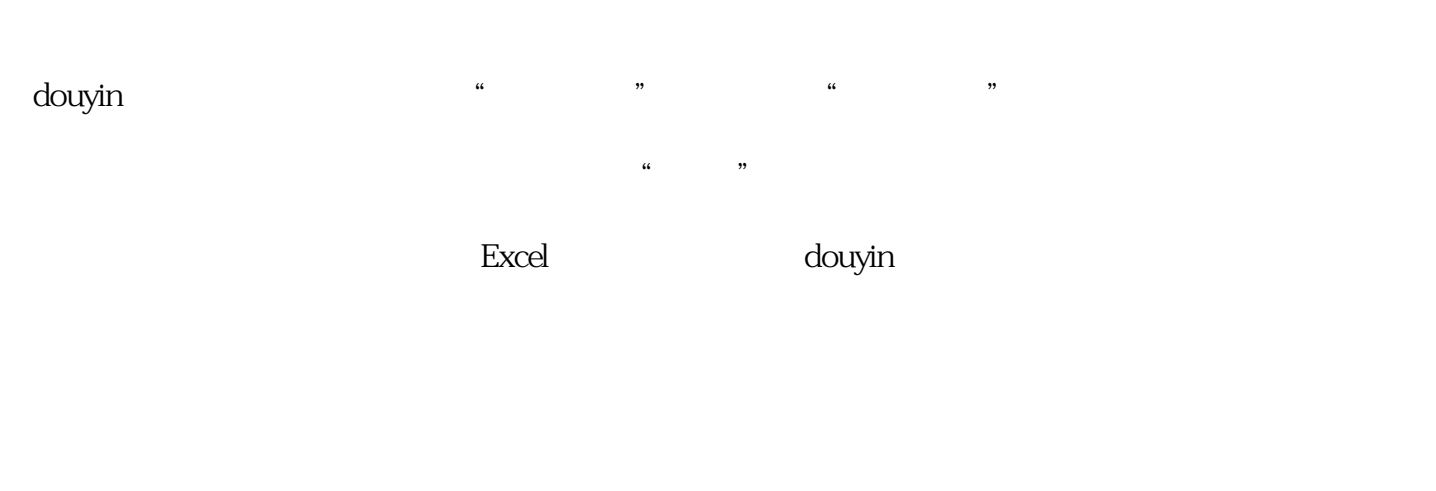

## shouquan

douyin douyin which do a state extensive product that the state extensive product of a state extensive product of a state of  $\sim$ 

在douyin小店后台管理页面,找到"订单管理"模块,选择"发货管理"功能。

 $\epsilon$  douyin  $\epsilon$